P:\civ\Producten\_Bodemligging\Kunstwerken\Krammersluis jachtensluis stortebed\_3223\Rapporten\24OOS3223ml1\_1.docx

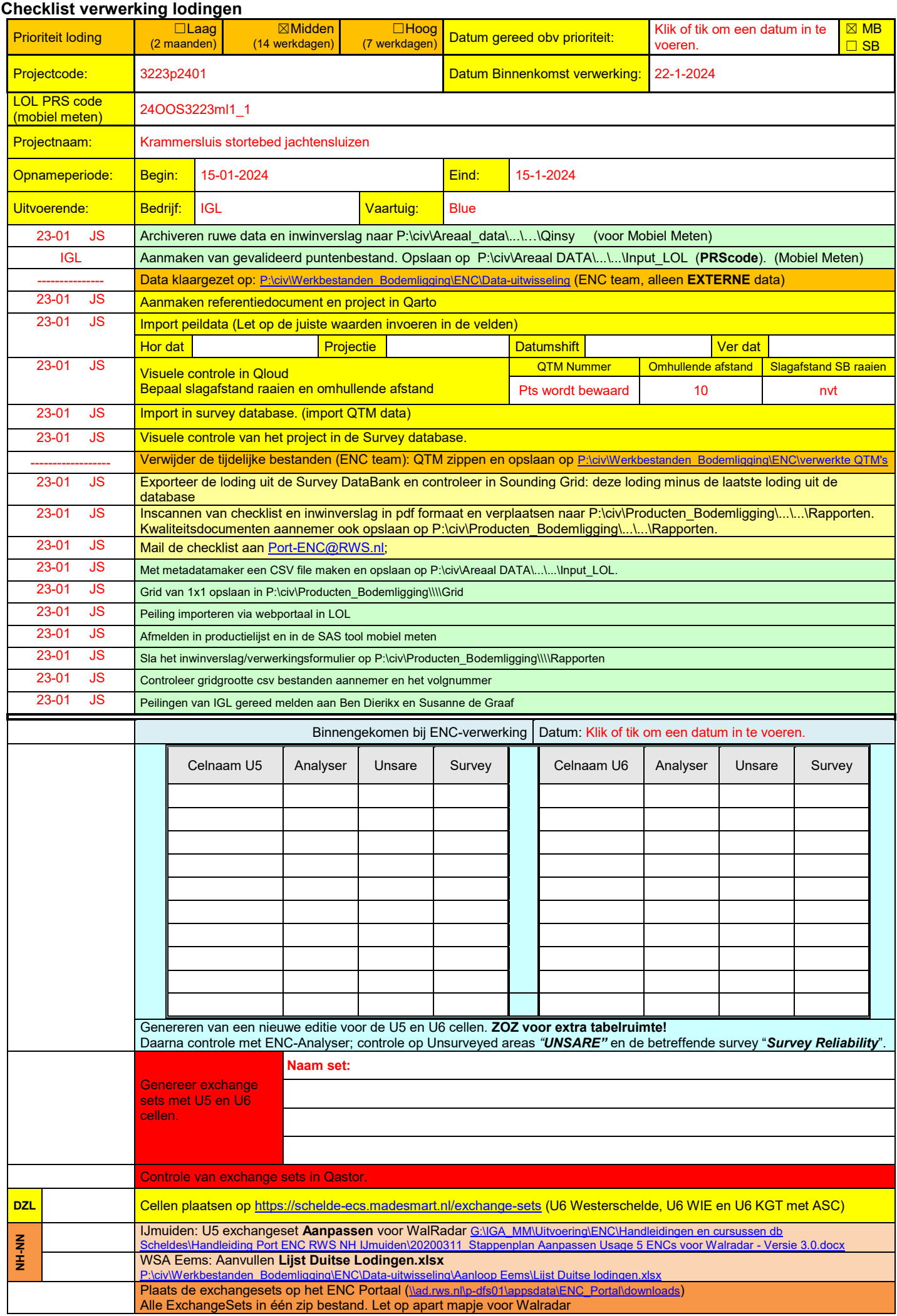

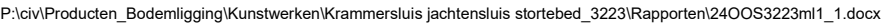

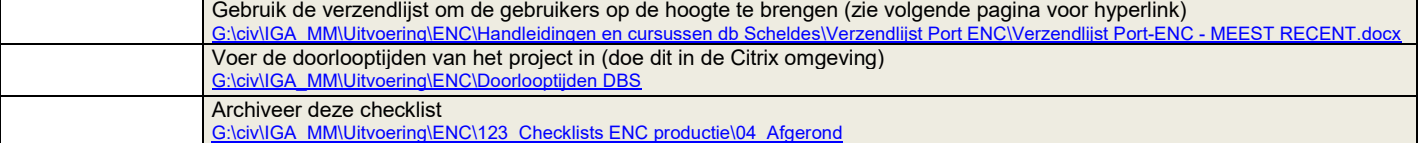

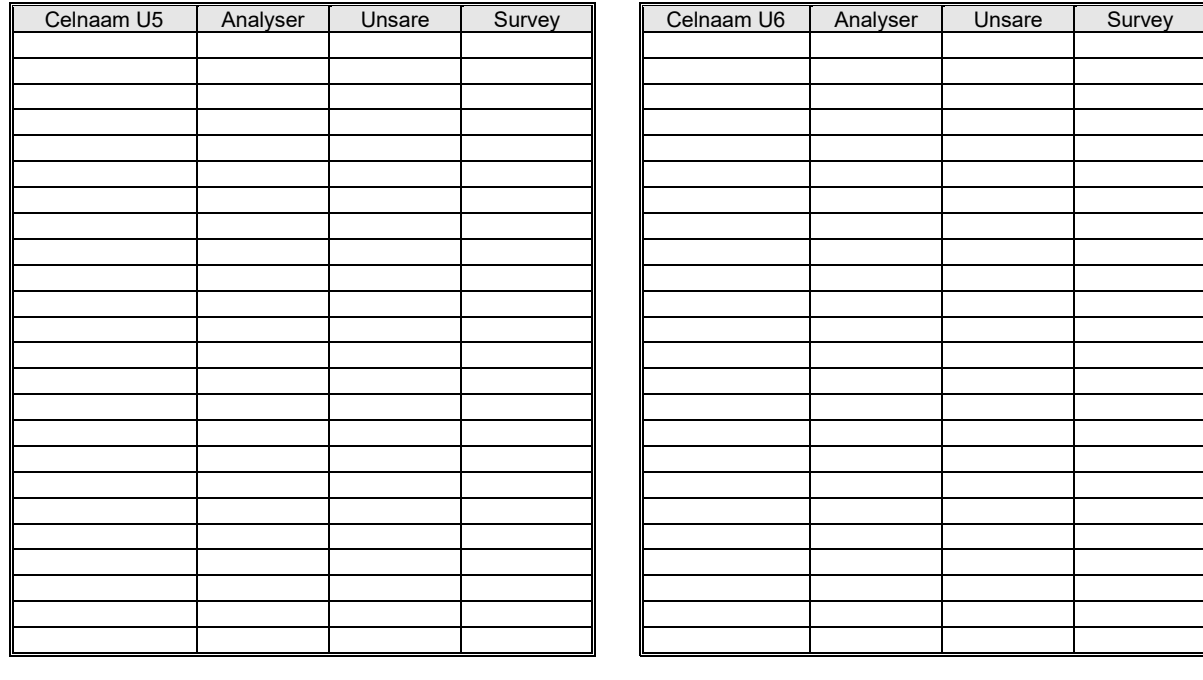

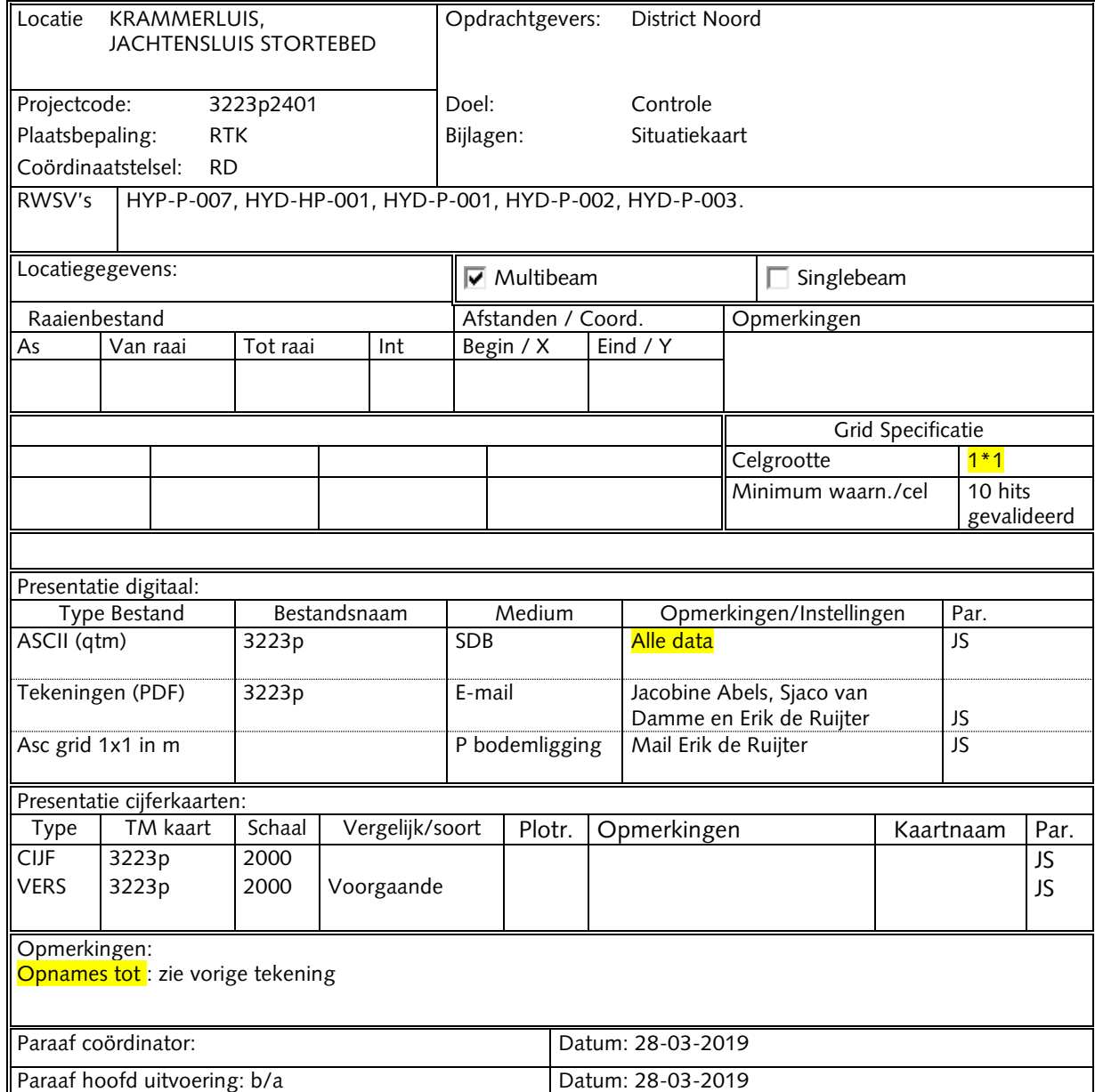